## **Lösungsnotizen Übungsblatt 10**

Statistik II für Studierende der Soziologie und Nebenfachstudierende Küchenhoff, Brandt, Schollmeyer SoSe 13

# **Lösungsnotizen Aufgabe 33**

#### **Vorgehen:**

- http://homepage.stat.uiowa.edu/~rlenth/Power/
- Auswahl von **Two-sample t-Test (pooled or Satterthwaite)**
- Einstellungen
	- $-\alpha = 1\%$
	- **–** True difference of means = 1
	- **–** Power = 0.8
- verschiedenen Standardabweichungen der Männer ( $s_M = 1, 2, 5$ ) und Frauen ( $s_F =$ 1*,* 2*,* 5) durchspielen

## **Hinweise:**

- Klick auf kleines Kästchen rechts oben bei jedem Feld führt zur Tastatureingabe.
- Power immer als letztes einstellen / überprüfen, dann erst die Fallzahlen ablesen.
- Bei gleicher Standardabweichung in beiden Gruppen führen Allocation = Equal und Allocation = Optimal zum gleichen Ergebnis, sonst ist *n* bei Optimal für die Gruppe mit der höheren Standardabweichung größer.

# **Fallzahlen** mit Allocation = Optimal:

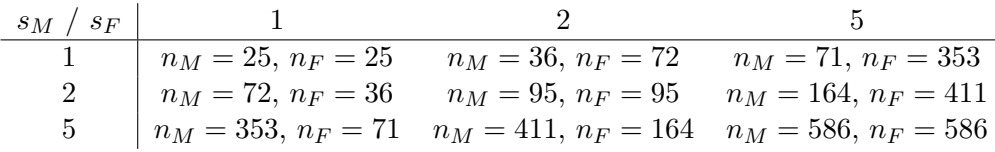